#### **Basics on Geodatabases**

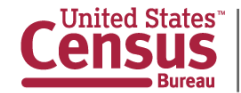

U.S. Department of Commerce Economics and Statistics Administration **U.S. CENSUS BUREAU** census.gov

#### **GIS Data Management**

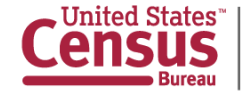

# **File and Folder System**

- A **storage system** which uses the **default file and folder structure** found in operating systems.
- Uses the **non-DB formats** we mentioned previously (shapefiles, text/Excel files).
- Data stored on individual computers or shared over a local network.

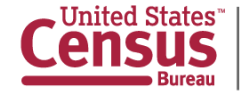

# **Database (DB)**

- A **storage system** designed to manage large datasets efficiently.
- Users can **query** and **manipulate** data using **joins**, **relates**, and a **Structured Query Language (SQL)**.
- A database can exist on your computer, on a private network (such as your office), or on a server connected to the Internet.

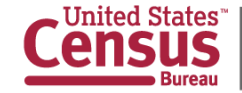

### **Database Fundamentals**

- Databases are a collection of **tables**.
- Each table contains **columns (fields)** and **rows (records)**.

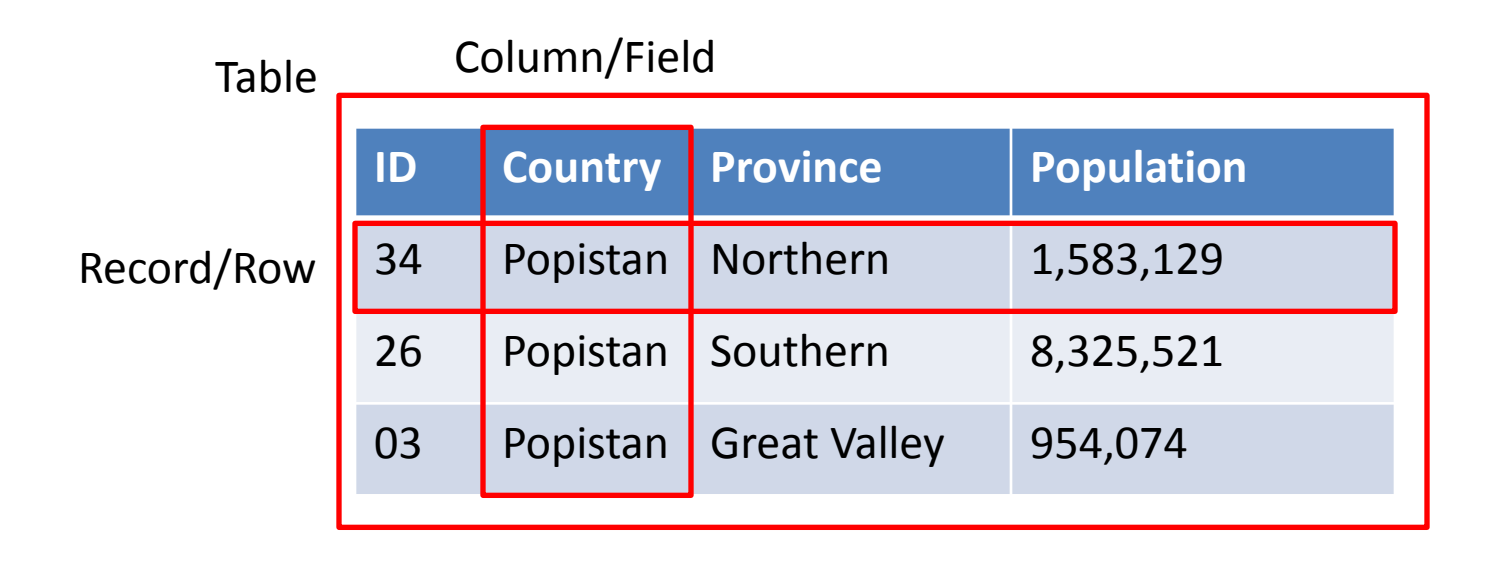

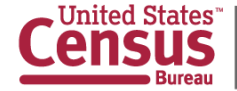

### **Database Fundamentals**

- Tables can be **joined** to each other using a unique identifier or code (a **primary key**).
- It is good practice to assign a primary key to every unit of census geography (including administrative and statistical).
	- Use an **alphanumeric code**.

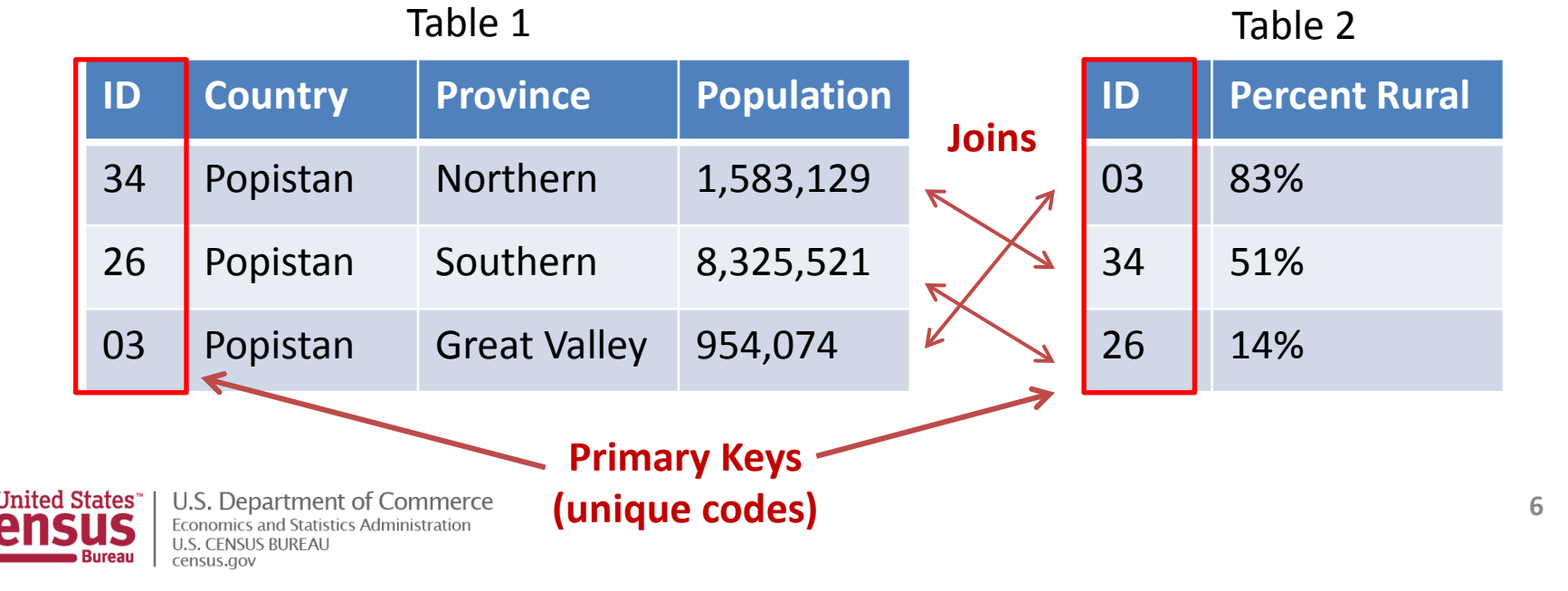

#### **Database Management System (DBMS)**

- Software designed to efficiently **administer** one or more database(s).
- In action, users rarely distinguish between a "DBMS" and "database".
- Examples you may be familiar with include **Microsoft Access** and **ArcGIS**.
	- Note: A Microsoft Excel spreadsheet is not a database, though it does share many features.
- You may also be familiar with more advanced DBMS software, such as **PostgreSQL**, **MySQL**, and **Microsoft SQL Server**.

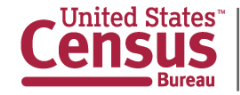

# **Single User Databases**

- **Single user means only one user at a time** can access the database.
	- **There may be minimal support for multiple users.**
- Useful for managing data for small projects with few participants.
- These databases are generally stored **locally** (i.e., on your computer) or on a **shared drive**  for minimal collaboration.
- Both **Microsoft Access** and **ArcGIS** can create single user databases.

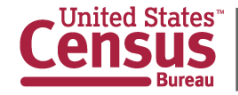

## **Multi-User Databases**

- Nearly always a **DBMS** such as PostgreSQL, Microsoft SQL Server, or MySQL.
- Designed to handle **multiple users** retrieving from and updating the **same database simultaneously**.
- Often just called an **enterprise database**.
	- "Enterprise" refers to an office or organization.

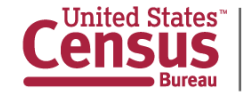

### **Multi-User Databases**

- Managing the edits of multiple users at once is called **versioning** or **deconflicting**.
	- **Versioning stores a record of every user's** transaction.
	- Thus, each database edit is reversible.
- The databases are **stored remotely** and accessed over a private network or the Internet.
- **Pata processing** can either occur on the network or on your local computer.

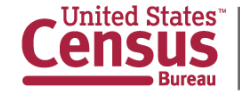

#### **Diagram of a Multi-User Database**

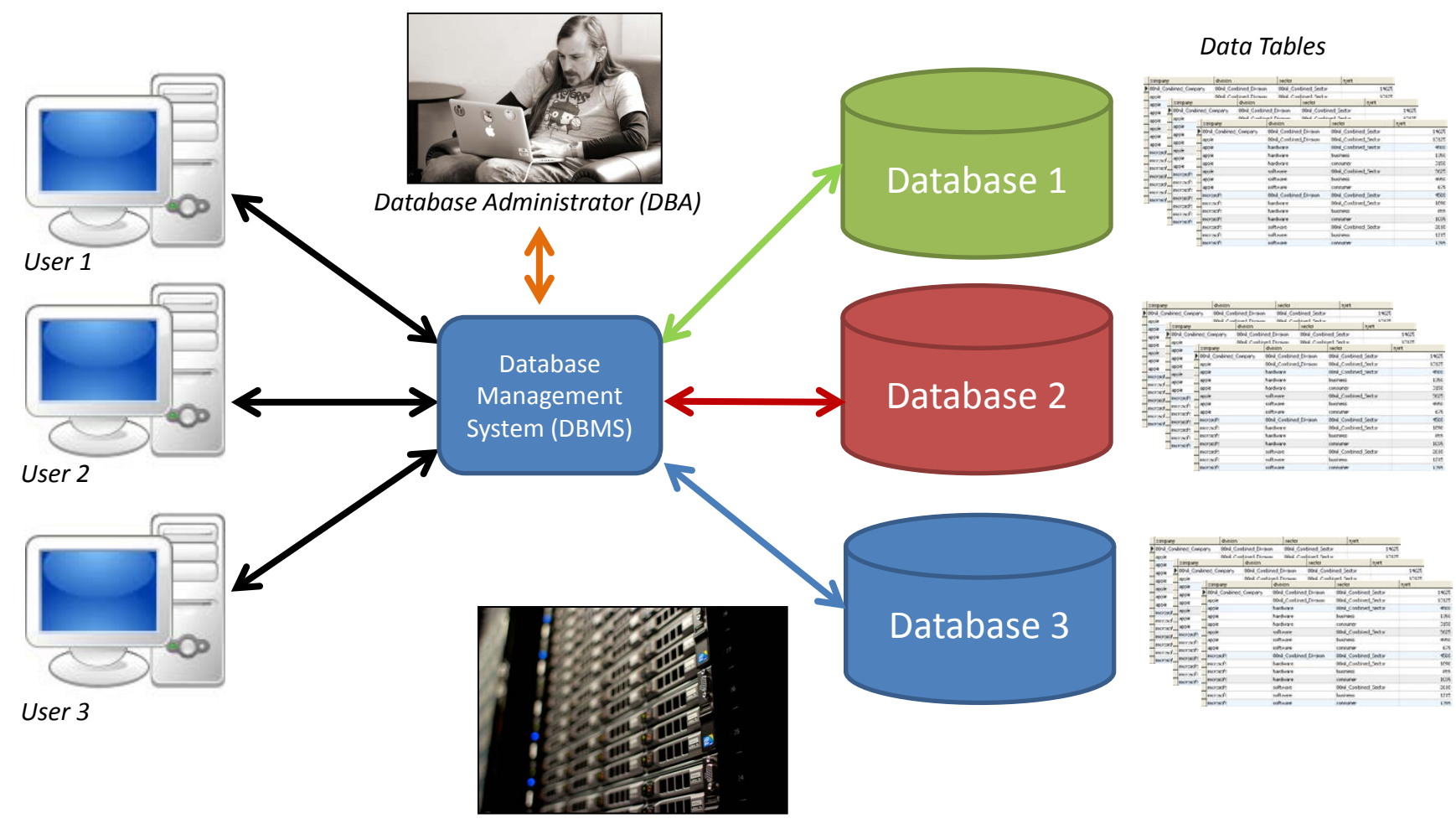

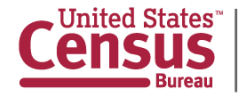

U.S. Department of Commerce Economics and Statistics Administration **U.S. CENSUS BUREAU** census.gov

*Servers hosting DBMS and DBs*

# **Spatial Databases**

- Also called geospatial databases, geographic databases, or geodatabases.
- **Possess all of the same features of other** databases, plus the ability to **store location data**.

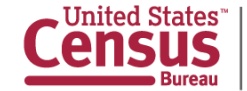

# **Database Advantages**

- The file/folder system is easier for **quick projects**.
- However, storing geographic data in a database provides numerous **advantages** over the file/folder system:
	- Data are stored more efficiently.
	- Can separate geographic features and attribute data.
	- Larger datasets are easier to access and manage.
	- **Specific data can be retrieved using queries.**
	- The quality of geographic features can be managed more effectively with **topology**.
		- **Much more on topology later!**

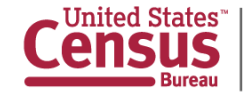

## **Realities**

- Databases require extra **knowledge** of administration, querying, managing joins/relates, etc.
- A multi-user enterprise database, while advantageous, requires **expensive hardware**, persistent network **connectivity**, and **highly skilled IT support**.
- May not be feasible for all organizations.

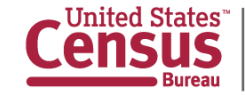

# **Group Discussion**

■ How do you store data in your organization?

■ Would you like to use a different method?

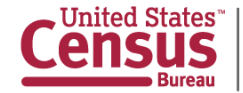

#### **Geodatabases in ArcGIS**

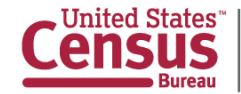

## **Geodatabases in ArcGIS**

- As we discussed previously:
	- Geographic data can be stored in many different **formats**.
	- Data can also be stored using standalone **files and folders** or a **database**.
- ArcGIS includes functionality to create **geodatabases** for storing, editing, and managing your data.
- These geodatabases include a number of useful tools which we will explore in detail.
	- Note: the terms "**geodatabase**", "**spatial database**", and "**database**" are used interchangeably.

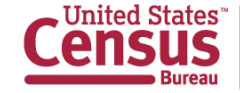

## **Fundamental Concepts**

- The preferred format for storing data in the ArcGIS environment is the **File Geodatabase**.
	- Another format, the **Personal Geodatabase**, is obsolete.
- You can store all types of data in the file geodatabase, including **vector**, **raster**, and **non-spatial tables**.

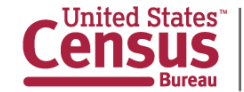

## **Important Caveats**

- The file geodatabase is designed as a **single user database**.
	- Very limited multi-user support.
- The file geodatabase is a **proprietary format**.
	- **Not easily compatible** with other GIS software.

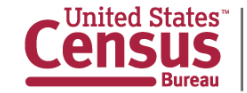

#### **File Geodatabase vs. Shapefile**

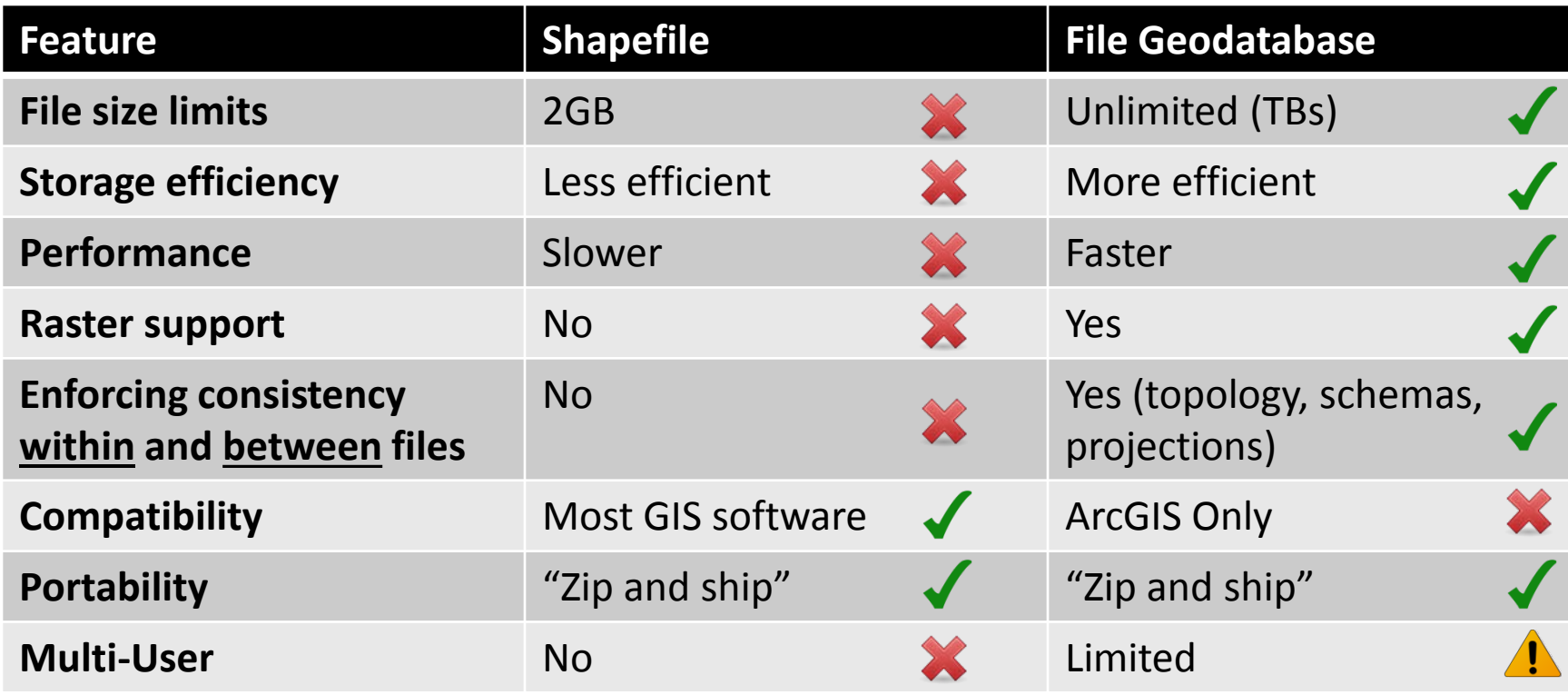

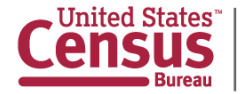

#### **Structure of File Geodatabases**

- Several file types can exist in the file geodatabase:
	- **Feature dataset:** A geospatial "container" which stores projection information and topology for vector data.
	- **Feature class:** Geospatial point, line, or polygon (vector) data.
	- **Non-spatial table:** A set of attributes which are commonly linked to a feature class.
	- **Raster:** Sits independently within a file geodatabase and cannot be stored in a feature dataset.
	- **Topology file:** Stores the rules which enforce data integrity within the database.
	- **Relationship file:** Creates a join between multiple feature classes and/or non-spatial tables.
	- **Dthers:** Raster mosaic/catalog, schematic dataset, toolbox, parcel fabric, annotation, network, terrain.
- We will work with feature datasets, feature classes, and tables.

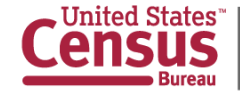

# **Good Practices: In General**

- Keep spatial data and non-critical attributes **separate**.
	- Exception: attributes critical to the geographic definition of the features in the dataset (e.g., place names, identification codes).
- **Use feature datasets to store related** geography.
	- Can be structured many different ways.
	- E.g., province-by-province, grouped by type of feature.

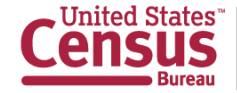

#### **Good Practices: Data Preservation**

- Maintain **separate** databases for **production** files and **working** files.
	- E.g., one database of data approved for field staff to use and another for data being edited by head office staff.
	- Data from the working DB feeds into the production DB.
	- If you want to experiment, **export** your feature data to a **scratch database** or a **shapefile**.
	- **Never edit production data directly!**
- **Produce daily or weekly backups of your** database and store in a safe place.
	- E.g., a removable hard drive locked in a storage room.

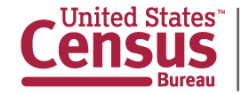

#### **Other Options for geo-enabled RDBMs**

Options have increased dramatically, here are some of the major players:

**Proprietary** 

- Oracle Spatial
- Microsoft SQL (post 2008)

Open Source

- PostGIS/Postgre
- SpatialLite

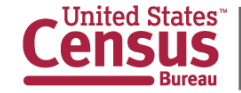